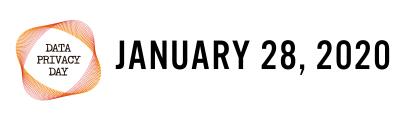

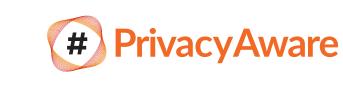

# DATA PRIVACY DAY

to creating awareness about the importance of privacy and protecting personal information.

IN 2020, NCSA ENCOURAGES YOU

is an internationally recognized day dedicated

TO OWN YOUR PRIVACY

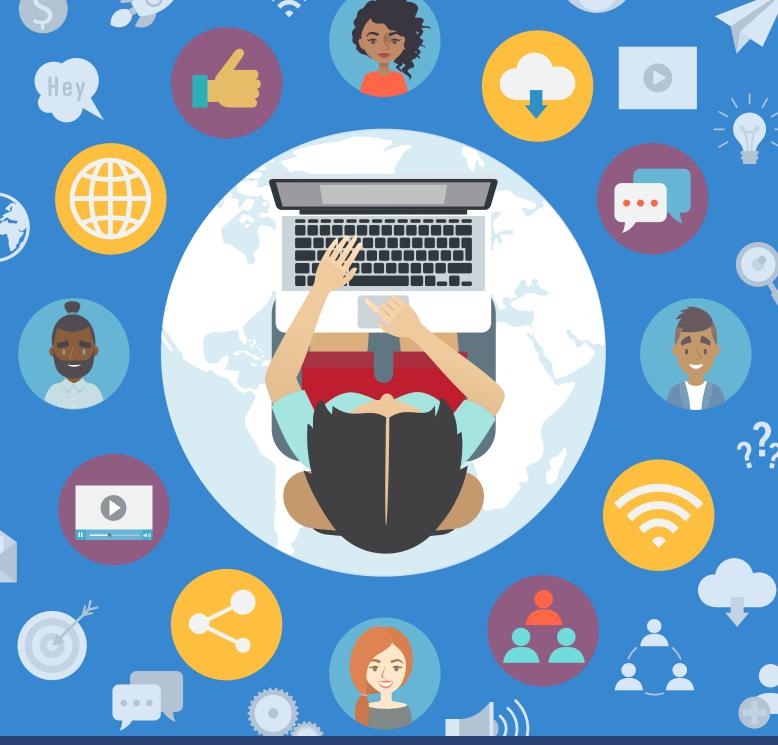

## SAFEGUARDS DATA AND ENABLES TRUST!

YOU CAN HELP CREATE

A GLOBAL COMMUNITY

THAT RESPECTS PRIVACY,

START HERE:
UPDATE YOUR PRIVACY SETTINGS AT
StaySafeOnline.com/Stay-Safe-online/Manage-Privacy-Settings/

ABOUT WAYS TO STAY SAFER ONLINE.

AT HOME

TALK WITH YOUR FAMILY AND FRIENDS

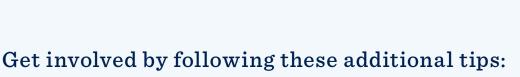

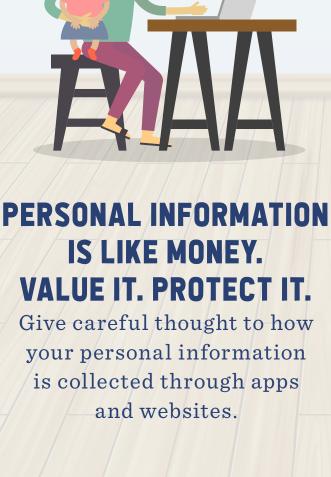

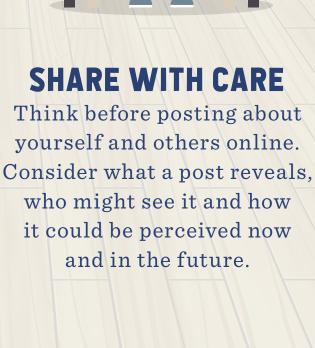

and learns, funny videos

AT WORK

**HELP ALL EMPLOYEES UNDERSTAND** 

THE ROLE THEY PLAY IN MAKING SURE PRIVACY

IS ACHIEVED AND MAINTAINED.

KEEP A CLEAN MACHINE
Having the latest security
software, web browser, operating
system and device is the best

PRIVACY IS GOOD
FOR BUSINESS
Engage employees with
initiatives such as lunch

and other online threats.

and competitions.

IN YOUR

COMMUNITY

SHARE YOUR PRIVACY KNOWLEDGE BY VOLUNTEERING

IN A LOCAL SCHOOL, SENIOR CARE FACILITY OR

FAITH-BASED ORGANIZATION. USE FREE RESOURCES

FROM STAYSAFEONLINE.ORG TO SPREAD THE WORD.

defense against viruses, malware

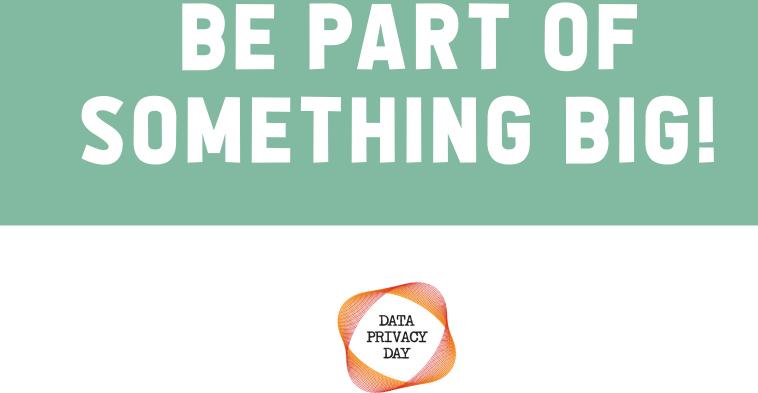

# PrivacyAware

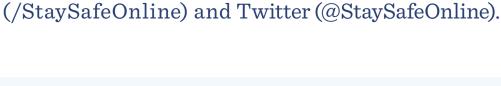

Use #PrivacyAware on social media and follow us on Facebook

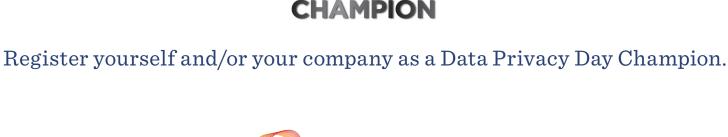

FOR FREE RESOURCES AND TO LEARN MORE, VISIT STAYSAFEONLINE.ORG/DATA-PRIVACY-DAY/

@STAYSAFEONLINE

f/STAYSAFEONLINE

in North America. DPD is recognized annually on January 28.